# VI/VIM Essential Command Reference

 *By Donald Raymond* https://github.com/hbc/NGS\_Data\_Analysis\_Course/blob/master/VI\_CommandReference.pdf *and Mary Piper*

#### **Basic Controls & Commands**

**Esc** - Basic command mode (Default mode) *i* - Insert mode (for inserting text) **gg/G** - Move to top/bottom of file **0/\$** - Move to begin/end of line **w/b** - Move to next/previous word **dw/dd** - Delete word/line **u/Ctrl + r** - Undo/Redo **:set number/set nonumber** - add/remove line #s **:w file** - Write file **:wq** - Write and quit (:wq! to enforce) **:q!** - Quit without saving **Navigation and Searching :n** - Move cursor to line n **Ctrl + u/d** - Move down/up half page **Ctrl + f/b** - Move down/up a full page **e** - Move to end of word **h/j/k/l** - Move cursor left/down/up/right **H/M/L** - Jump to top/middle/bottom of page **:n** - Move cursor to line *n* **f***n* - Search forward for next *n* **/pattern ?pattern** - Search pattern forward/back **n/N** - Next/previous occurrence of search pattern **#** - Search for word under cursor **:help** *topic* - Show documentation for *topic*

## **Buffers & Windows**

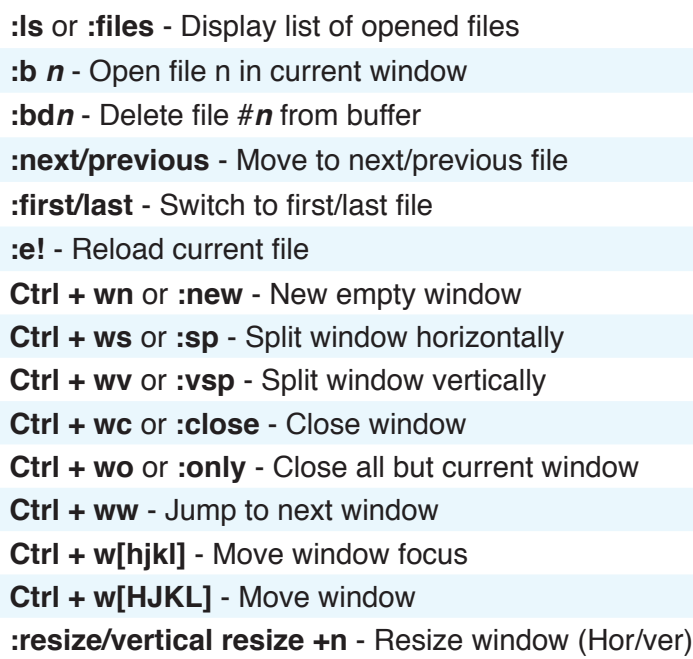

## **Editing and Saving Files**

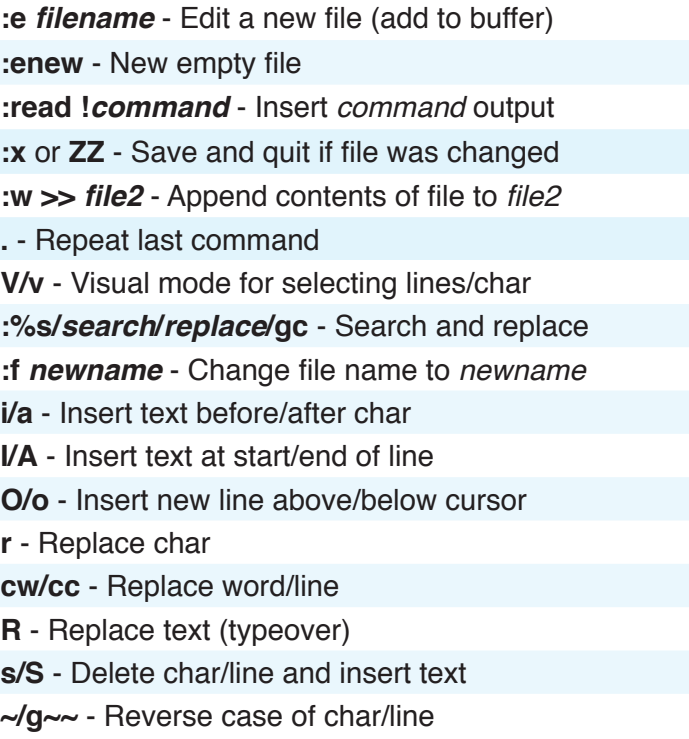

## **Deleting and Copying Text**

**x/X** - Delete current/previous char *n*d - Delete line #*n* **D or d\$** - Delete rest of line **d0** - Delete from here to beginning of line **Y or yy** - Copy to register **y0/y\$** - Copy to beginning/end of line **p/P** - Paste register after/before cursor

### **Other Useful Commands**

**view file** - Open file in read-only mode **:sh** - open shell (exit to re-enter vi) **: !command** - Run system *command* in VI **:e .** - Browse a directory and display file explorer **:command** - Execute *command* in vi **:cd path/to/dir** - Change directory **:noh** - Disable search highlighting **:Sex** - Split window and show file explorer (Hor) **:Sex!** - Split window and show file explorer (Ver) **vimdiff file1 file2** - Compare two files **n|** - Move cursor to column *n* **\*** - Go to next occurrence of word under cursor *n***G -** Go to line *n*